<sub>Документ п**одилиносте Рестро с НАДЖИ** И ВЫСШЕГО ОБРАЗОВАНИЯ РОССИЙСКОЙ ФЕДЕРАЦИИ</sub> <sup>Информация</sup>Выксуческий филиал федеральн<mark>ого государственного автономного образовательного</mark> **учреждения высшего образования «Национальный исследовательский технологический университет «МИСиС»** ФИО: Кудашов Дмитрий Викторович Должность: Директор Выксунского филиала НИТУ "МИСиС" Дата подписания: 15.12.2022 14:48:10

Уникальный программный ключ:<br>619b0f<sup>2</sup> АФО 1944 ДДАРДАРДАРДАЭ УДВ СРЖДСНА 619b0f17f7227aeccca9c00adba42f2def217068

решением Учѐного совета

ВФ НИТУ МИСиС

от «31» августа 2020г.

протокол № 1-20

# Рабочая программа дисциплины (модуля) **Компьютерная графика**

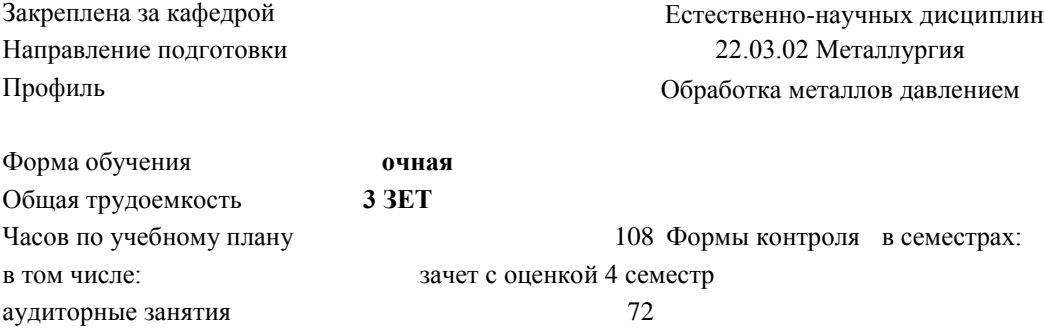

### **Распределение часов дисциплины по семестрам**

самостоятельная работа 36

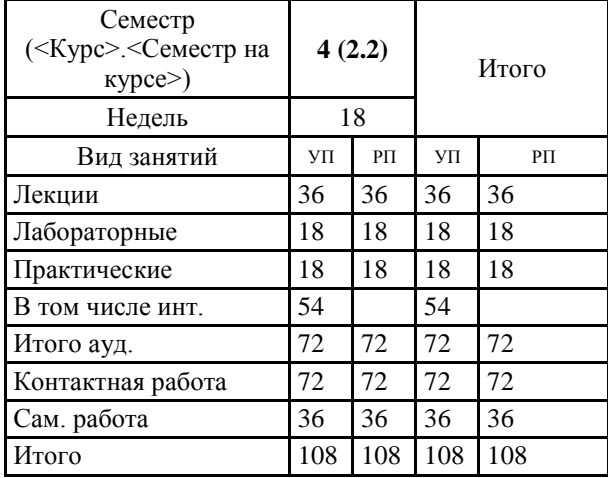

Рабочая программа

## **Компьютерная графика**

Разработана в соответствии с ОС ВО:

Самостоятельно устанавливаемый образовательный стандарт высшего образования Федеральное государственное автономное образовательное учреждение высшего образования «Национальный исследовательский технологический университет «МИСиС» по направлению подготовки 22.03.02 Металлургия (уровень бакалавриата) (приказ от 02.12.2015 г. № 602 о.в.)

#### Составлена на основании учебного плана:

22.03.02 Металлургия , ОМ-18.plx Обработка металлов давлением, утвержденного Ученым советом ВФ НИТУ "МИСиС" 28.02.2018, протокол № 5-18

Рабочая программа одобрена на заседании кафедры

# **Естественно-научных дисциплин**

Протокол от 23.06.2018 г., №6

Зав. кафедрой Мокрецова Л.О.\_

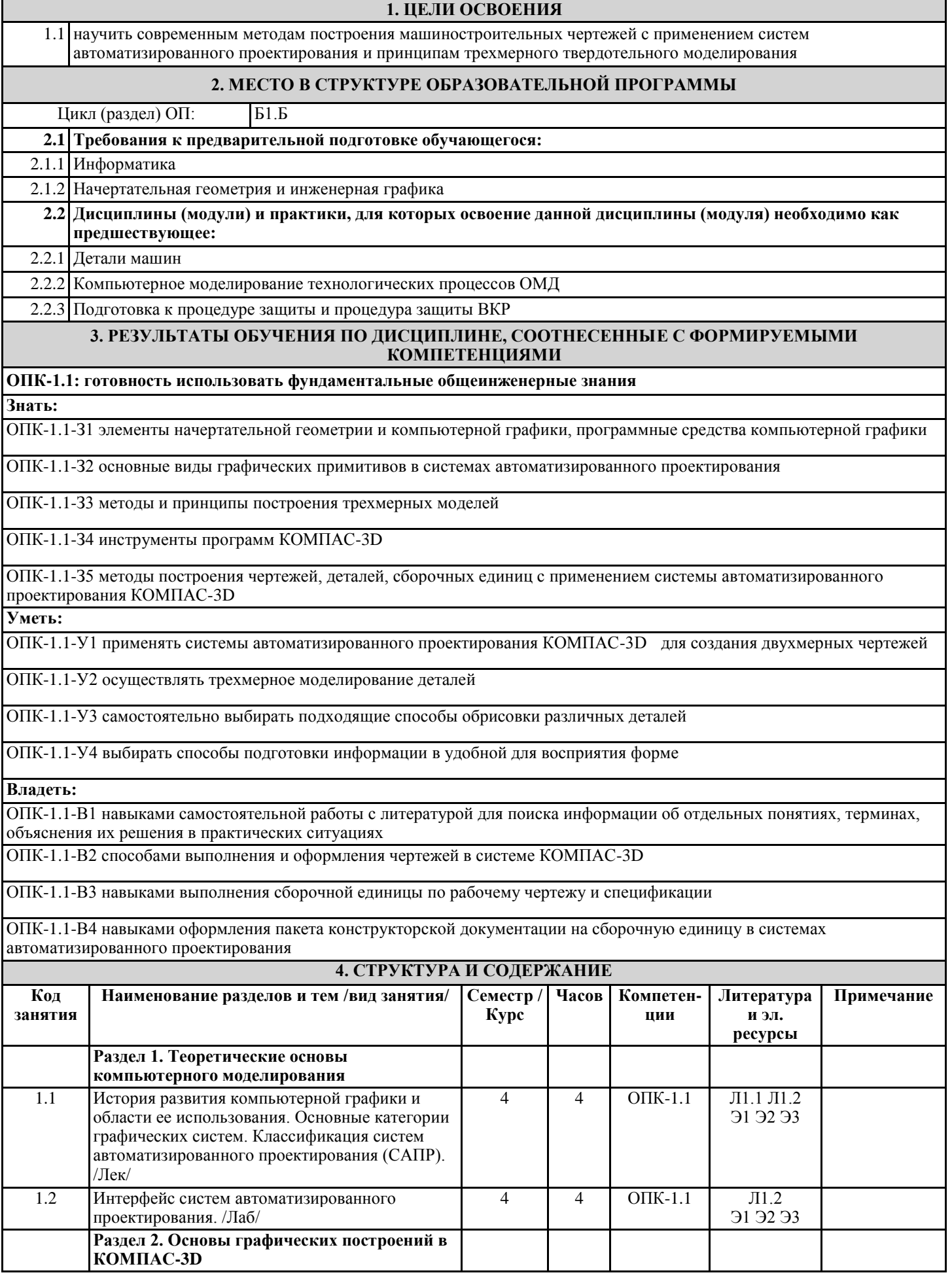

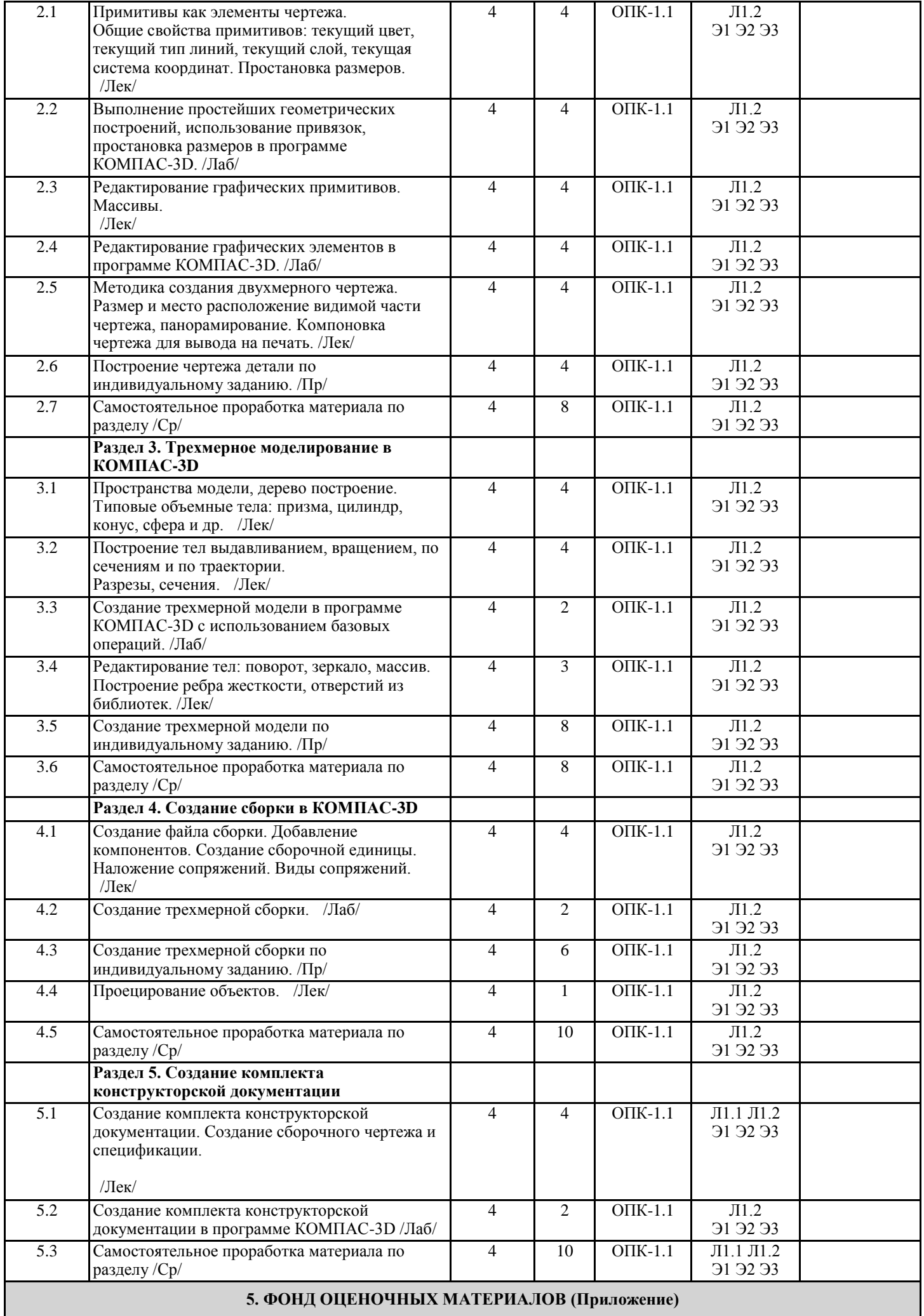

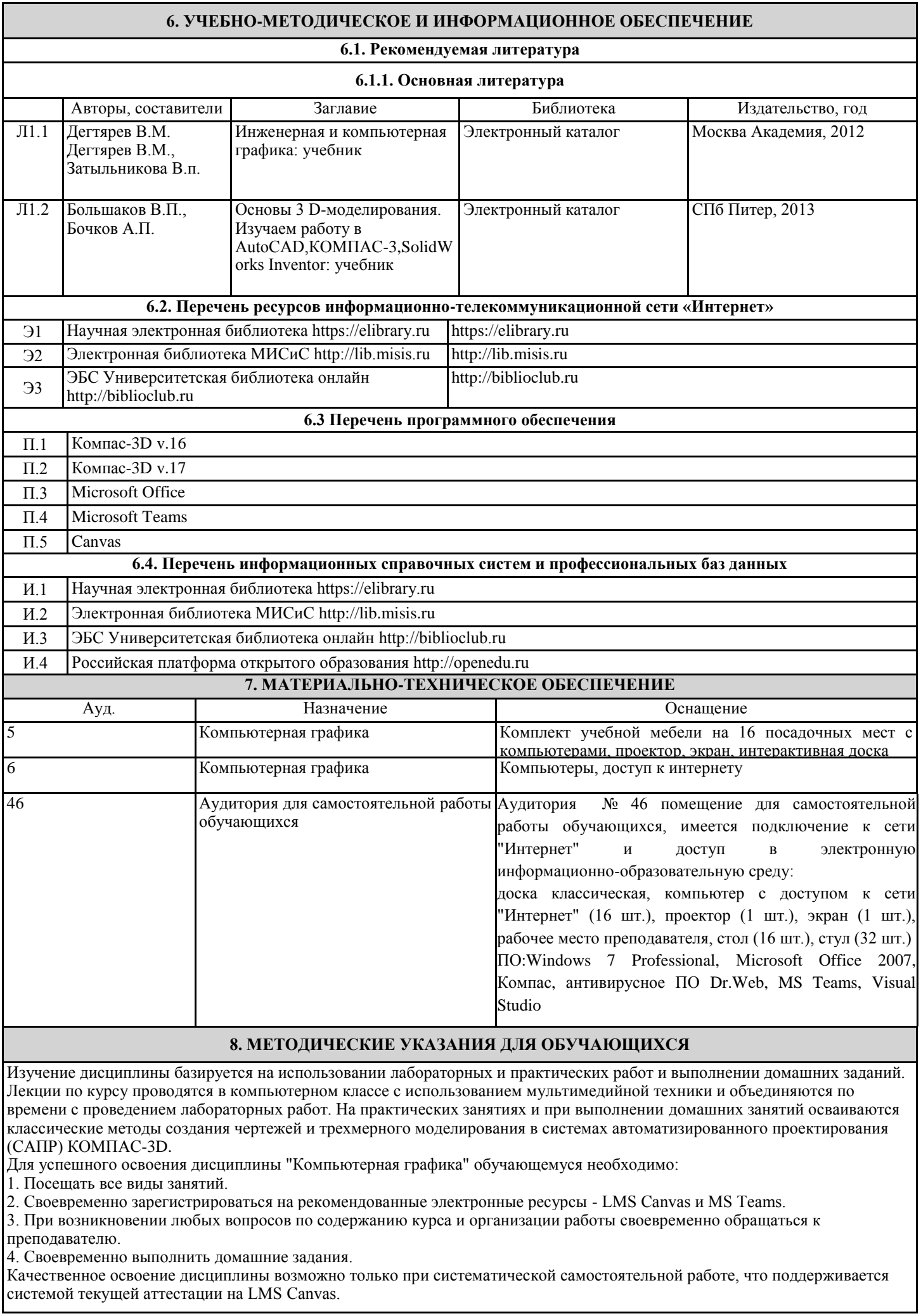

Г